## *Retours d'expériences iOS/Android en HEP et Astro*

## JoSy / 4 Octobre 2016

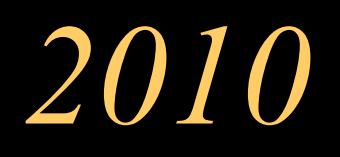

 $iPad:$  (RIP +5 !)

- Tablettes Android peu de temps après.
- Les « app store » : Apple AppStore, AndroidMarket.
- Petit mur d'écrans au LAL :

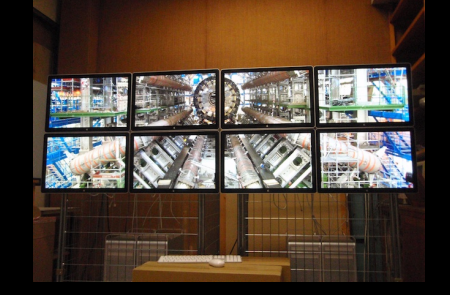

Je remets à plat ma manière d'aborder le graphique et l'interactivité en général autour de mon activité HEP (High Energy Physics).

*Refaire le graphique ?* 

• En fait le genre de graphique que l'on fait sur nos expériences :

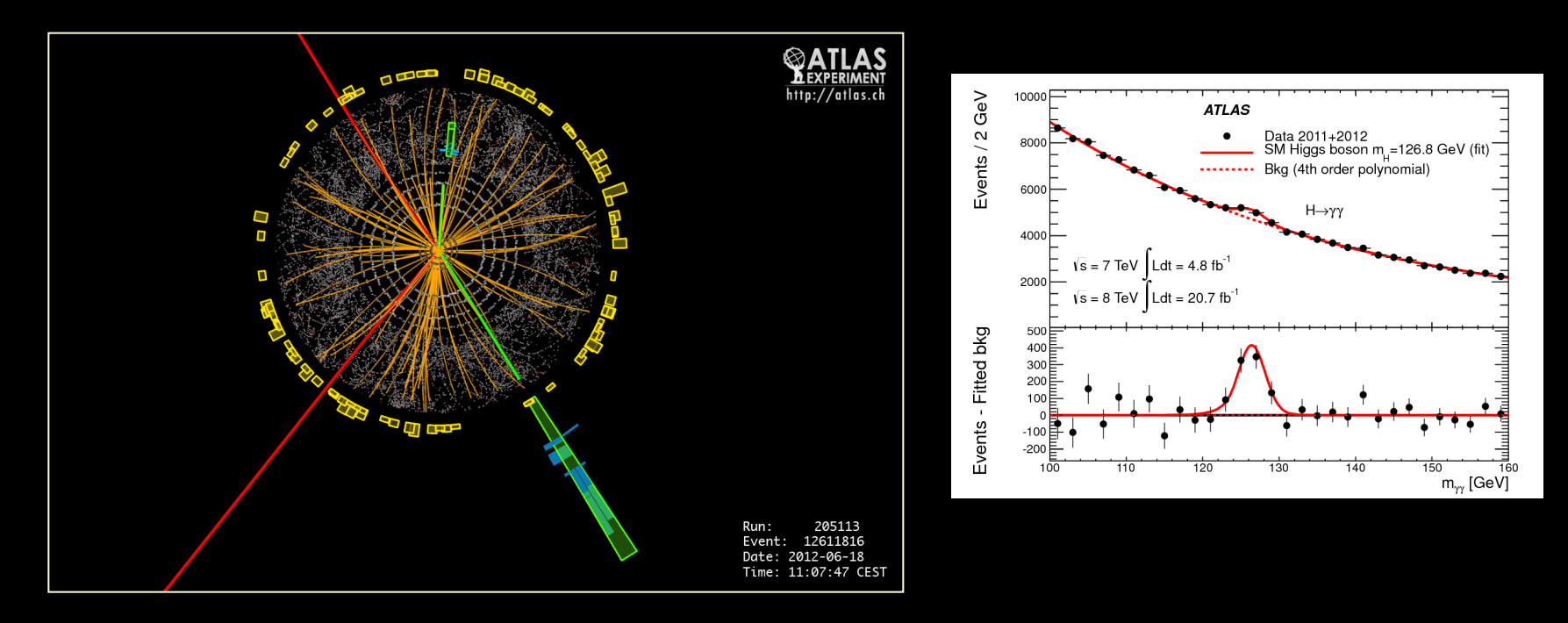

• Donc des carrés, des traits et des points avec, soyons fou, du texte !

# *mi-2010 / début 2011 : au boulot !*

• Avant : OpenGL, Coin3D, Motif, gtk, Qt, scripting (tcl, python) : rien de tout cela n'était disponible sur iOS & Android.

> iOS : Objective-C, UIKit, GL-ES. Android : java, View, GL-ES.

- Mais  $\overline{C}/\overline{C}$  + et GL-ES sont communs: on construit sur cela. Aussi disponible sur Linux, macOS, Windows !
- Grosse expérience d'OpenInventor (Coin3D)
- On refait un « gestionnaire de graphes de scène ».
- On fait aussi le GUI avec cela ! (donc sur GL-ES).
- 99% du code est commun à toutes les plateformes.

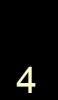

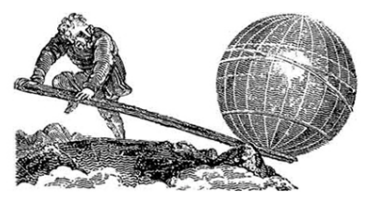

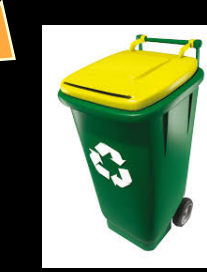

*Donc…*

- iOS : on fait un minimum d'Objective-C.
- Android : on fait un minimum de java (max de NDK).
- À Tim, Sundar, Satya, Linus je ne demande : qu'un compilo C++, une surface pour faire du GL-ES et un moyen de récupérer les événements "touch" (ou "pick") et c'est tout !
- Et avec cela (et quatre devices) je refais mon monde.

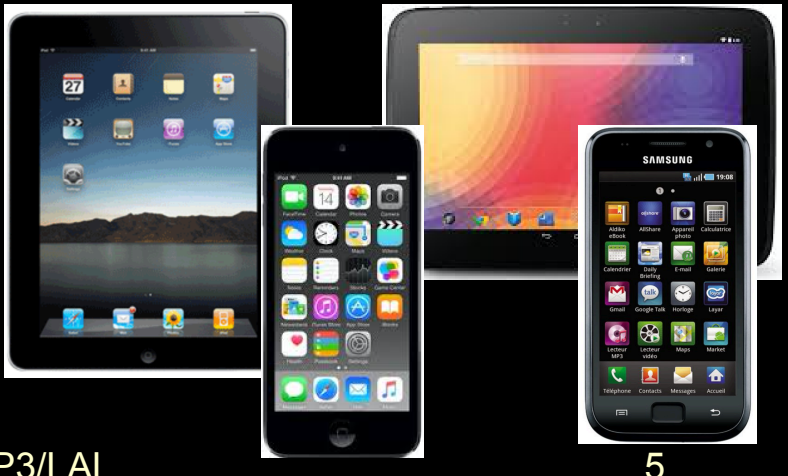

## *début 2011 / ioda*

• IODA : première « app » sur les stores orientée « analyse » : visualisation d'histogrammes d'un fichier local au format CERN-ROOT et d'un peu de détecteur (format Saclay/fog) :

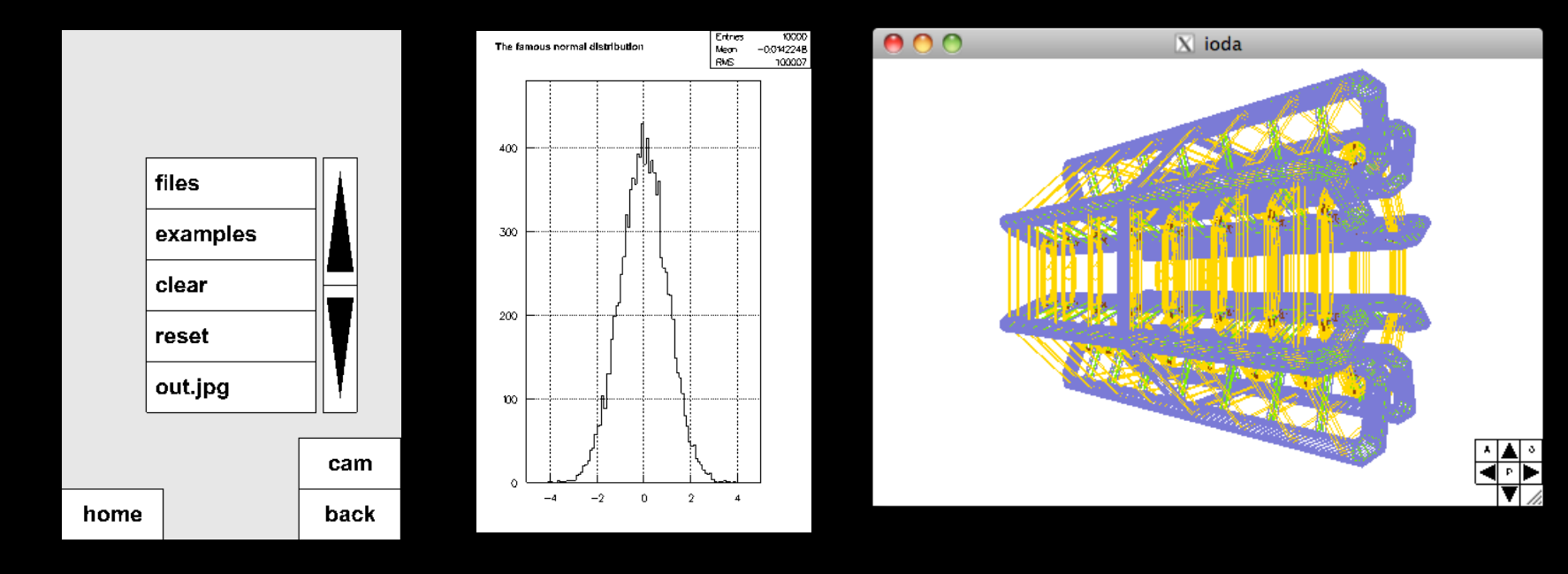

- Surtout déploiement facile quasi mondial grâce à l'Apple Store et Android Market (maintenant Google Play) : énorme progrès !
- 99% du code commun à toutes les plateformes.

## *ioda / softinex*

- IODA évolue gentiment vers un visualisateur de divers formats de fichiers :
	- HEP : root (histogrammes, ntuples, géométries), gdml (géométries Geant4), heprep (géométries).
	- Astro : fits (images astro, tables), hdf5 (histogrammes, ntuples).
	- Aussi : VRML (avec Coin3D finalement porté sur iOS et Android), png, jpeg.
- On a fait le portage : cfitsio, hdf5, Coin3D, png, jpeg, etc...
- On thésaurise tout cela dans les librairies softinex (inlib, exlib, ourex). http://softinex.lal.in2p3.fr

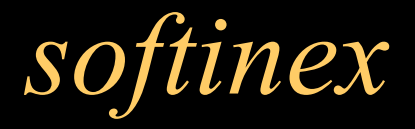

- inlib : code  $C/C++$  « pure header » ultra portable.
- exlib : code C/C++ faisant le lien avec les « packages externes ».
- ourex : versions de packages externes « critiques » comme freetype, expat, png, jpeg, zlib, zip dont on maitrise, embarque les sources. Mais aussi cfitsio, hdf5, Coin3D, lua, Python (2.7) et… Geant4.
- Dans softinex, il y a des choix de développements forts... (quasi philosophiques  $\odot$ ) softinex

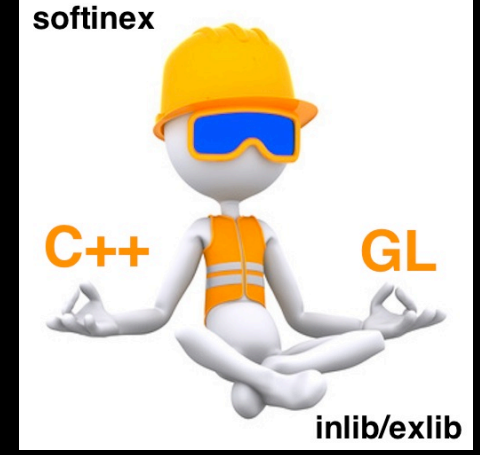

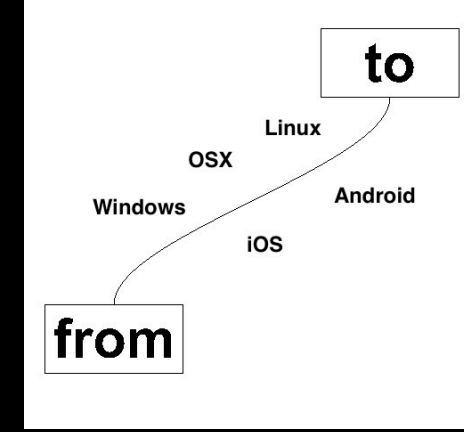

## *Lien avec les expériences*

ioda, g4view apps génériques, mais on aimerait faire des apps « dédiées » pour les expériences, en particulier des « event display » exploitant les capacités locales (graphiques) des devices.

• pmx : LHCb.

- agora : ATLAS.
- nemoview : NEMO3.
- TouchSky : LSST.

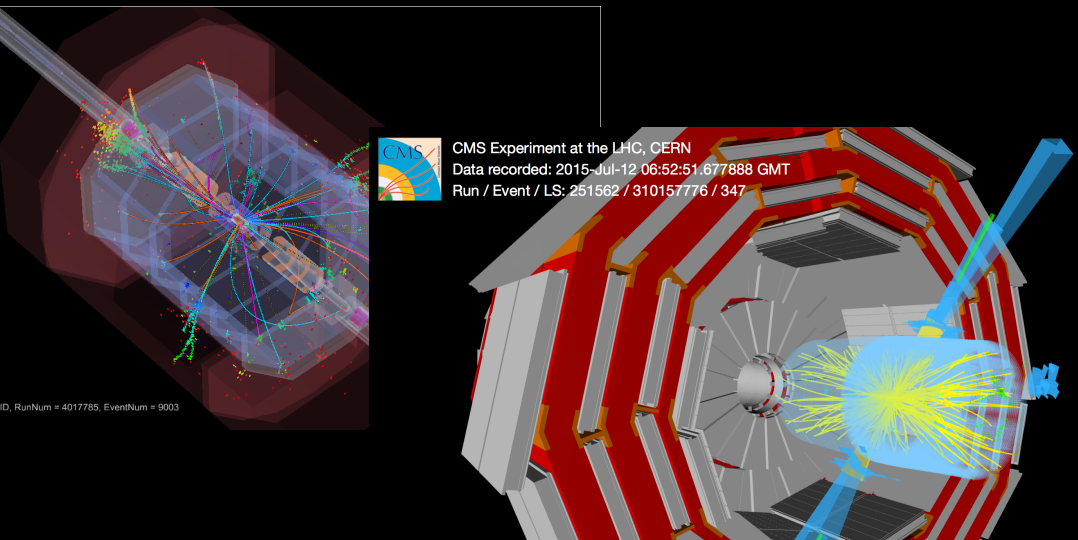

# Là, ça coince….

## $\boldsymbol{p}\boldsymbol{m}{\boldsymbol{x}}$

### app démonstrateur qui peut montrer le détecteur LHCb (lu depuis un fichier root) et montrer quelques traces.

Plus nar cet éditeur

#### pmx

par Guy Barrand

Ouvrez iTunes pour acheter et télécharger des apps.

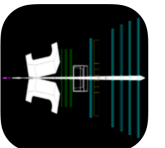

### Assistance: pmx >

Description

### Nouveautés de la version 1.2

New sub detectors. Visualize the magnetic field. You can have a "manip" on the mag field cut plane and move the cut plane in the field. New GUI look and feel (round corners buttons).

pmx is an event display for the LHC/LHCb experiment. With it you can view the detector, the magnetic field and load events. It can give to someone novice in high energy physics (HEP) a glance at what a HEP detector looks like.

**fficher sur iTune** 

Cette app a été conçue pour iPhone et iPad.

#### Cratuit

Catégorie: Utilitaires Mise à jour : 31 mars 2014 Version: 1.2 Taille: 35.1 Mo Langue : Anglais Éditeur : Guy Barrand © 2012 Guy Barrand Classé 4+

Compatibilité : Nécessite iOS 5.1.1 ou une version ultérieure. Compatible avec l'iPhone, l'iPad et l'iPod touch.

#### Note

Nous n'avons pas recu suffisamment de notes pour évaluer la moyenne de la version actuelle de cet article.

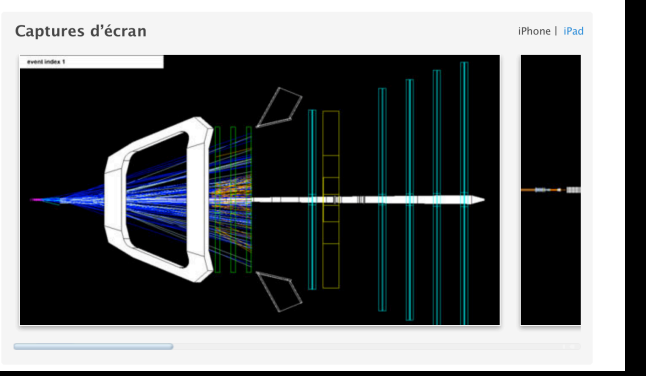

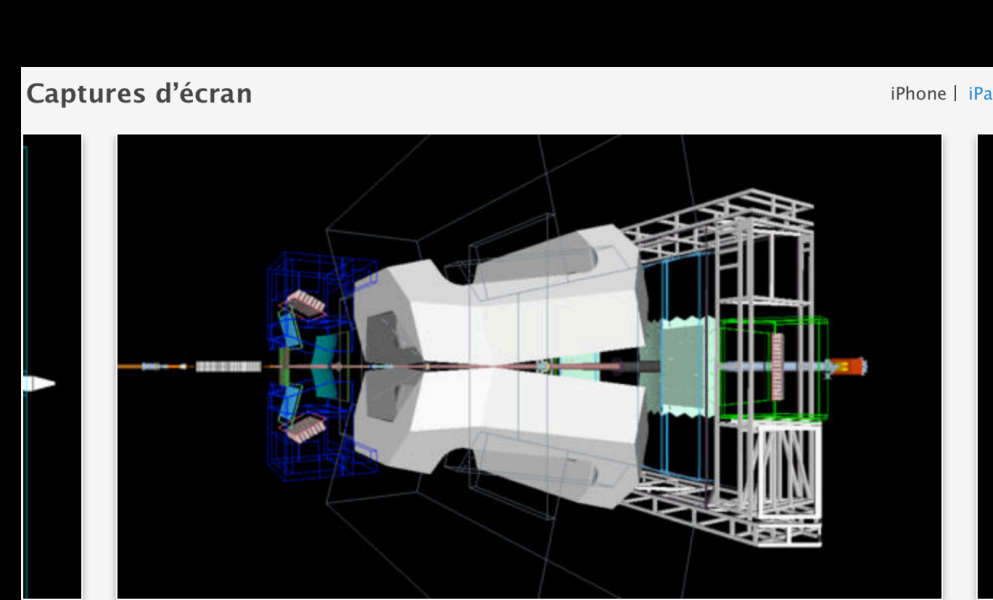

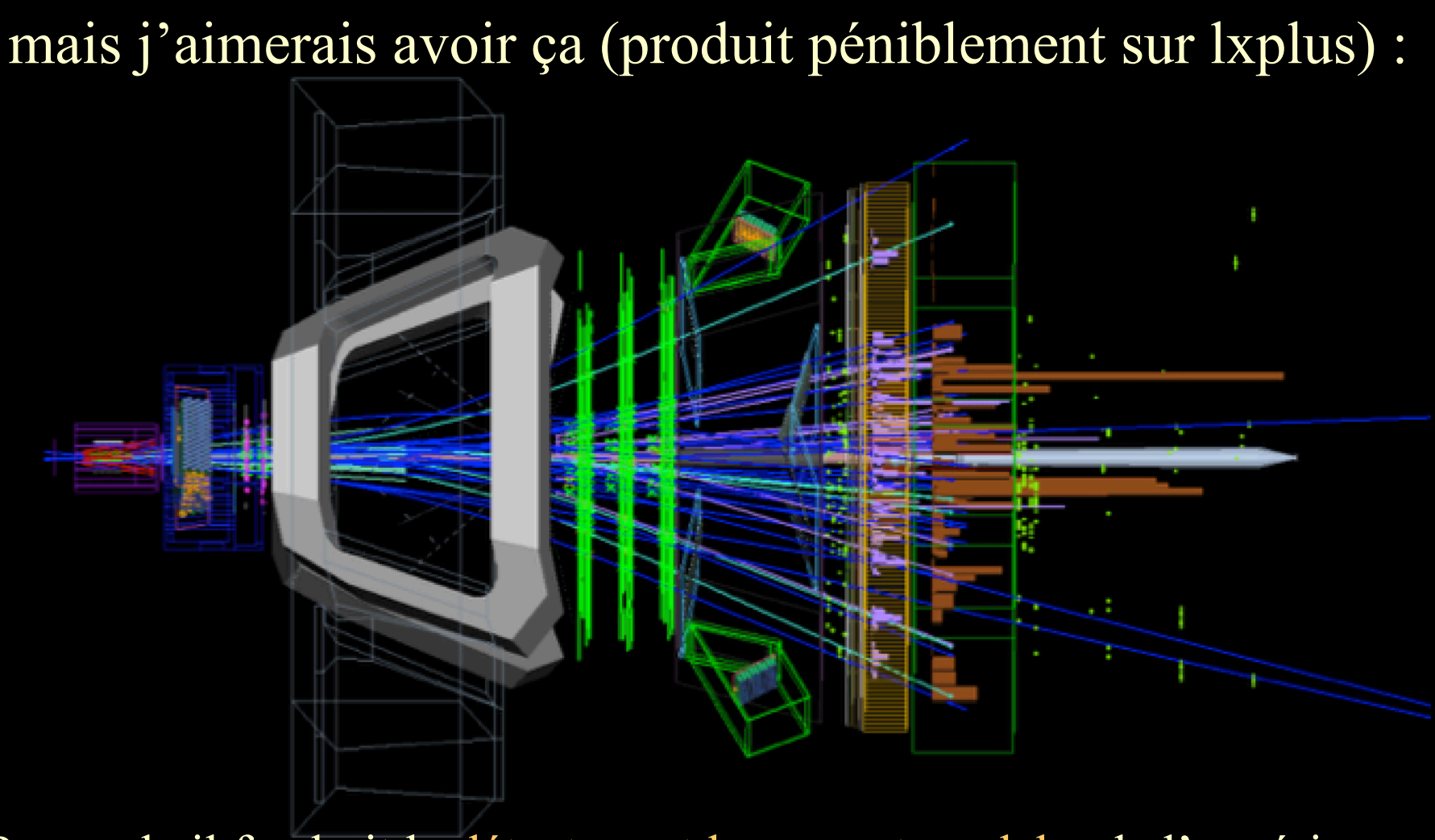

Pour cela il faudrait le détecteur et le « event model » de l'expérience et JE NE LES AURAI PAS! @ Pourquoi?

## *Software philosophies…*

- Approche Applelienne du net : on donne aux gens des devices survitaminés : l'intelligence et la puissance de visu et interactive sont dans les mains des gens, seules certaines données sont dans les serveurs. On tient beaucoup à la « great user experience » avec les devices.
- Approche Googlelienne du net : tout est dans les serveurs (chez Google !) (et donc à la NSA  $\odot$   $\odot$  ), les données mais aussi l'intelligence. Pour la visu et l'interactif on ne donne aux gens que des devices « montrant une image finale » (genre Kindle).

## Je suis un Apple Guy! ©

## Hélas HEP est Googlelien ! &

Le « batch aveugle » est prépondérant : ceci vient du fait de la nature de la physique qu'on y fait qui est fondamentalement statistique (Heisenberg ! \*). Il faut « mouliner » beaucoup d'événements et ceci se fait « côté serveurs » (sur les grilles par exemple).

Gros impact sur les softwares qui sont des sortes de gros « patchwork » hétéroclites ultra non portables ! (On ne peut même pas dire qu'ils sont portables Linux puisque fortement dépendants d'une distribution, voire d'une version d'une distribution !).

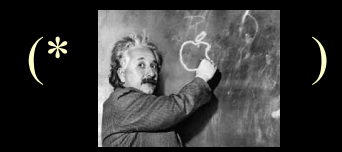

## **Hélas HEP est Googlelien ! &**

Or un HEP event display a besoin du détecteur et de l'event modèle de l'expérience qui sont, hélas, « immergés » dans ces softwares « batchiens » .

Il faudrait faire l'effort de « dégager », « extraire » ces parties pour pouvoir les embarquer sur les devices et faire du display en local. (Seul les « fichiers d'événements » seraient côté serveur).

# *Ça bloque sociologiquement*

- Techniquement isoler le détecteur & event modèle est possible ; ce n'est, après tout, que du C++, dont on a le code source, à réorganiser.
- Mais il y a clairement des blocages sociologiques, en particulier dans des labos à l'esprit foncièrement Googlelien (CERN).
- HEP se dirige vers « du tout web », y compris pour l'interactivité et les displays avec, hélas, des applis (web) foncièrement peu réactives « au final » pour l'utilisateur (forever poor user experience !).

Dommage, car déjà en 2012 on aurait pu mettre le Higgs dans la poche d'une partie de l'humanité : gros raté de com pour le CERN & Co !

## *Interactivité par le web ?*

• Qu'on se débrouille comme on veut, une approche web accumule les couches matérielles et logicielles entre les données et l'utilisateur ! Et chaque couche introduit une perte de réactivité de l'interactivité !

## Ça marche mais ça rame ! &

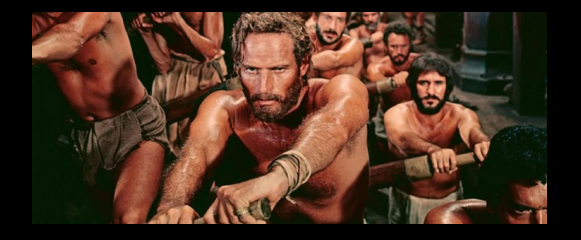

- Et la dernière tendance « cloud » à passer, coté serveur, par des usines à gaz à machines virtuelles, en rajoute une grosse couche !
- Pas mal de gens ont compris cela et ont maintenant des apps dédiées : e-commerçants, banques, sncf, transilien, vélib, la centrale, programme télé, etc…

## *Interactivité par le web ?*

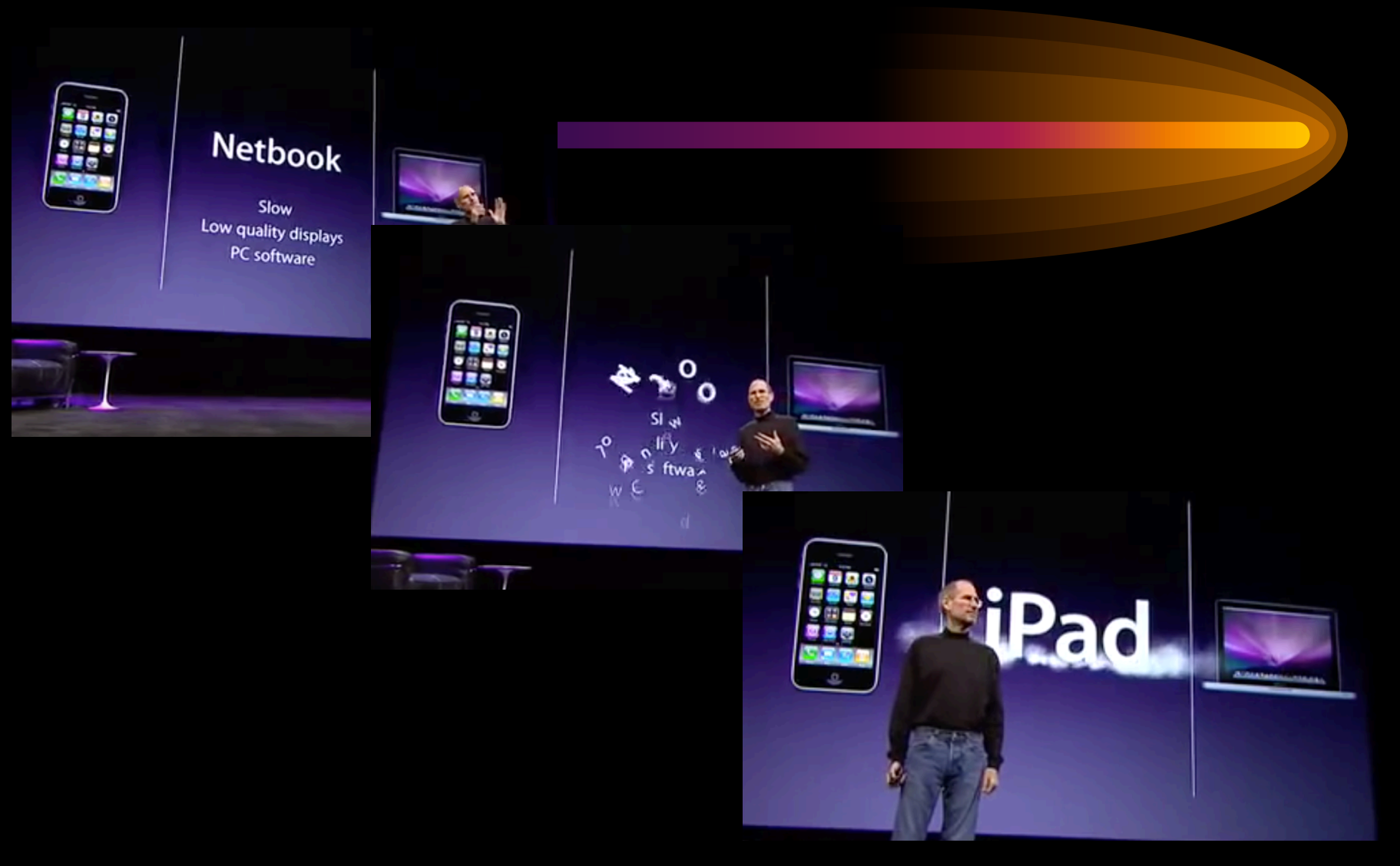

## *HEP… soupirs, gros soupirs*

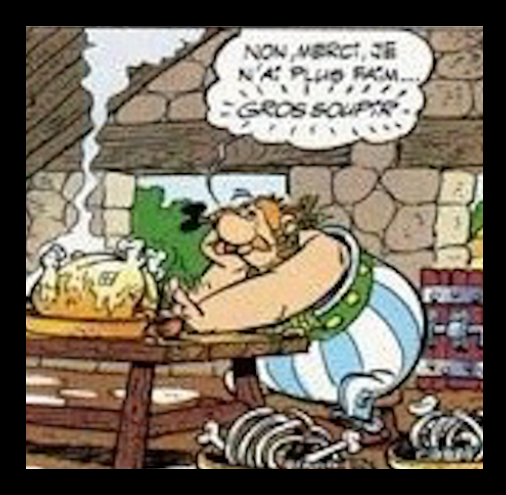

# *Workshop Gaudi 21/Sep/2016*

## Simplifying development and compilation

Developers would like to be able to compile Gaudi on their own machine

Action item 8: Port Gaudi to Mac

Action item 9: Port Gaudi to Ubuntu

Action item 10: Separate optional subsystems and introduce configuration switches

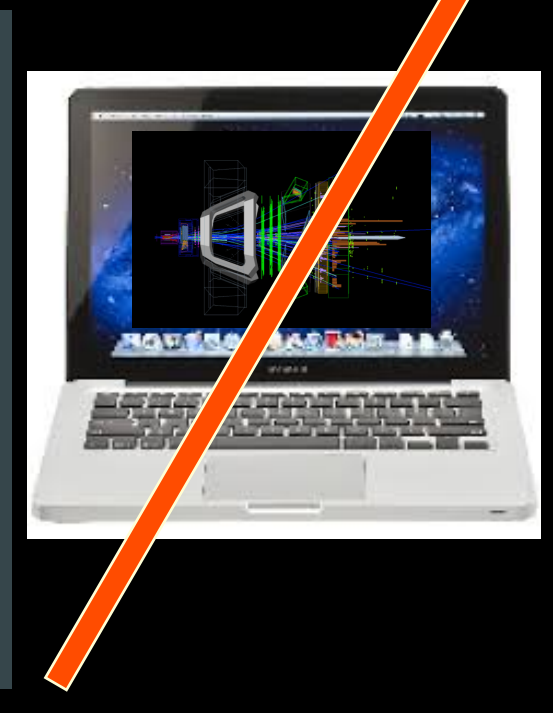

## Enfin ! Et iOS, Android donc pour… 2050 ! Mais le Mac est plus scandaleux...

## *Rodrigue, as-tu des coeurs ?*

Multicore, GPU, HSF : les buzzwords du moment ! Et hop on rajoute une grosse couche de complication ! Pour gagner quoi ? Un facteur 2 ? (L'essentiel de là où on perd du temps en HEP n'est pas parallélisable ni vectorisable ! Le Cray du CERN n'a pas révolutionné grand chose)

Et le code ne tournera plus que sur un seul type de processeur et donc une seule plateforme : le CERN grillaplus.

Et HEP aura parachevé sa Googlelisation

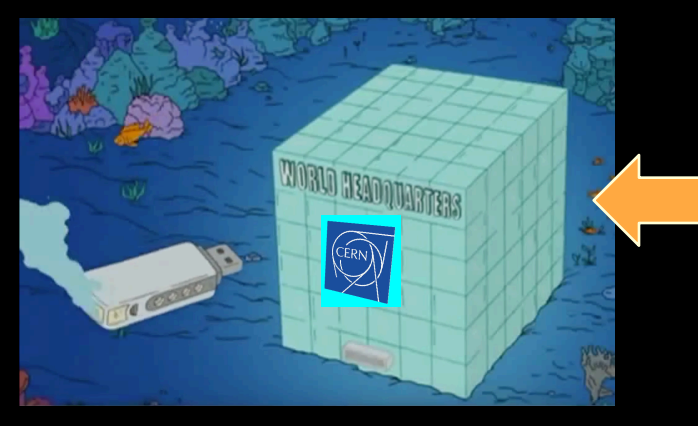

Data center sous le lac Léman

(Youpi, i'iPhone7 est water proof !)

## *Un histoire… magnétique*

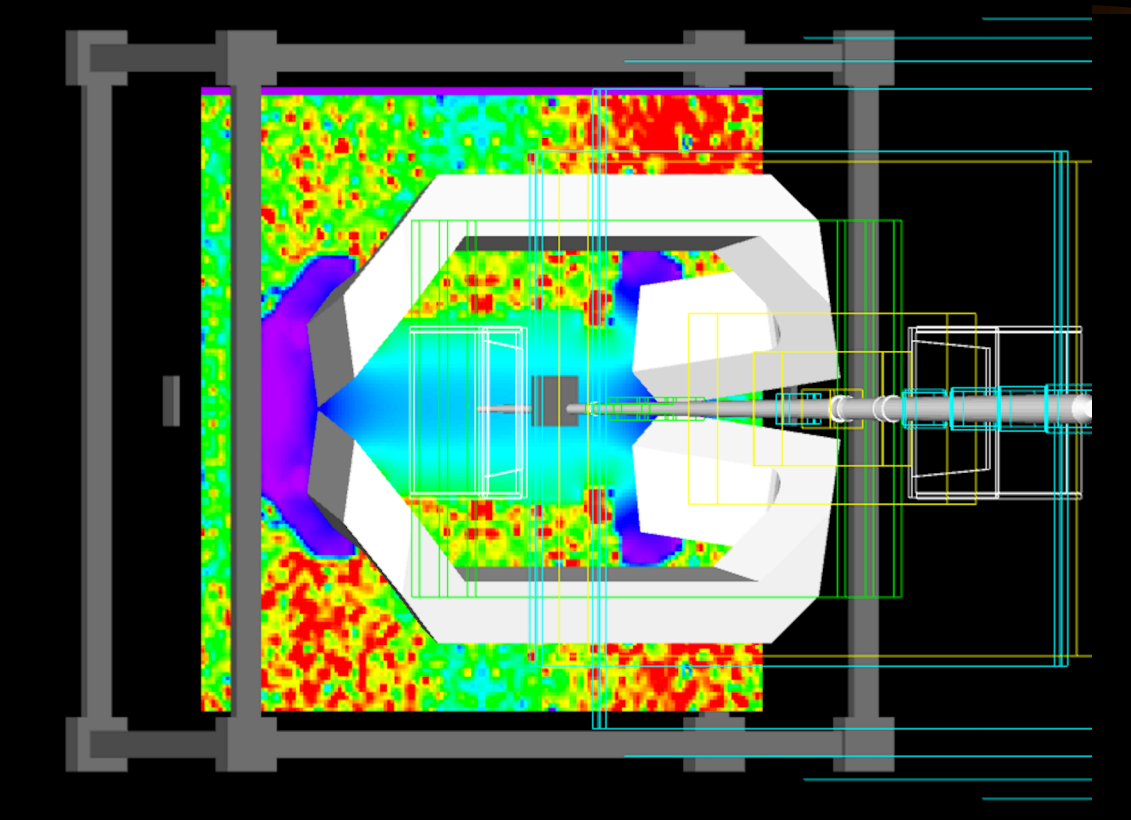

pmx : lecture de la « carte du champ » : 30 secs => 5 secs ! Facteur 6. Au lieu de supercomputers, il faudrait équiper les développeurs d' « HEP framework » d'iPads !

## *Petites comparaisons…*

- Le .apk de pmx pour Android est de 25 Megas, temps de démarrage rapide (< 3secs), code ultra portable, 3D fluide (exploitant le GPU local).
- Ceci est à comparer à un display fait sur un patchwork batch où la distrib fait… 30 Gigas ! (3x la taille d'un OS comme macOS !), temps pour avoir le GUI de plus d'une minute ! (si,si), et intrinsèquement non-portable (sur Mac, il faut passer par une machine-à-gaz virtuelle).  $\odot$

 (La règle des "3 secs" : si après un click/touch l'utilisateur a un retour après + de 3 secondes, il devient nerveux...)

## *Le Grand Geant(4)*

- Geant4 : flagship de la simulation en HEP
- g4view sur les stores en 2012. Quasiment pas de résistance au niveau du code de Geant4 lui même ! Mais iOS & Android toujours ignorés par la « collaboration » et le groupe « visu » en particulier !  $\odot$

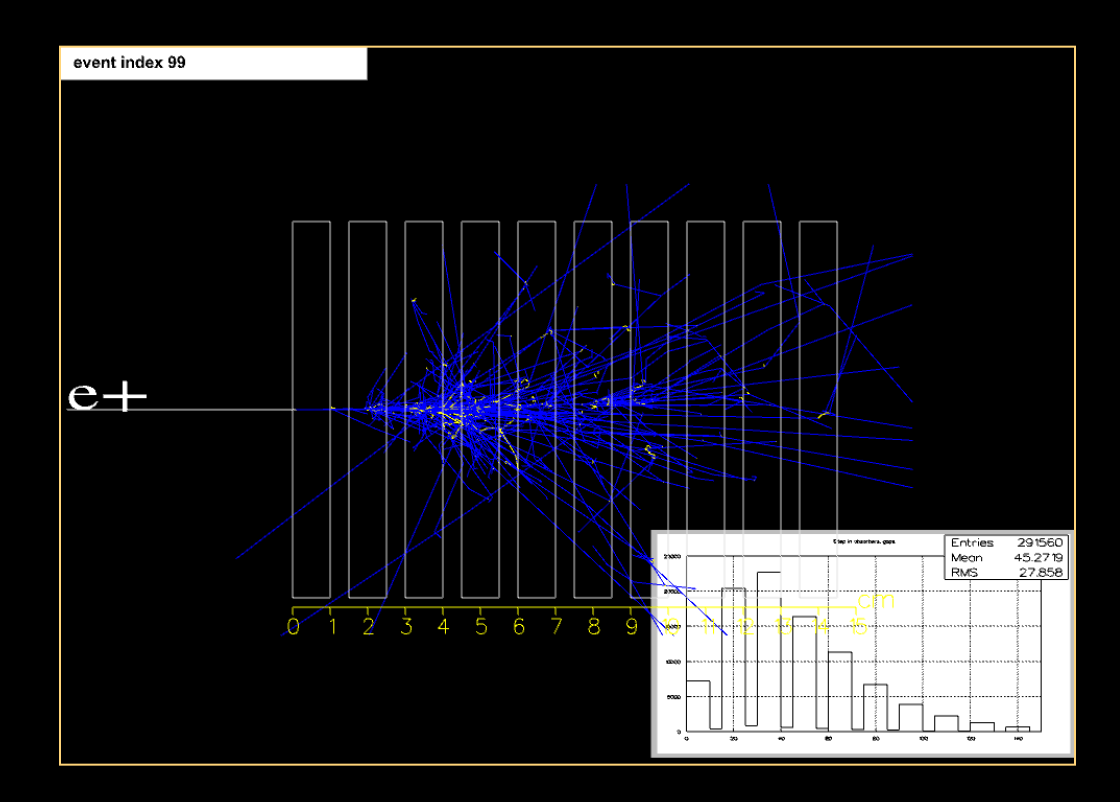

## *Les « collaborations » ?*

Grosse collaboration

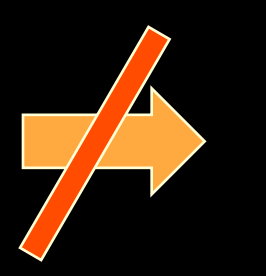

# Grande qualité du code

- Collaboration permet d'être complet (exa : description du détecteur, processus de physique d'un simulateur), mais conduit à un assemblage « patchworkien » hétéroclite ingérable sur le long terme.
- Les outils (genre « intégration continue » \*) ne suffiront pas à élever le niveau car ils ne règlent pas les problèmes de sociologie (exa : personnes productives n'ayant pas les mêmes « visions » des choses).

\* moi j'utilise des outils de « désintégration quantique »  $\odot$ 

## *HEP in a nut… shell !*

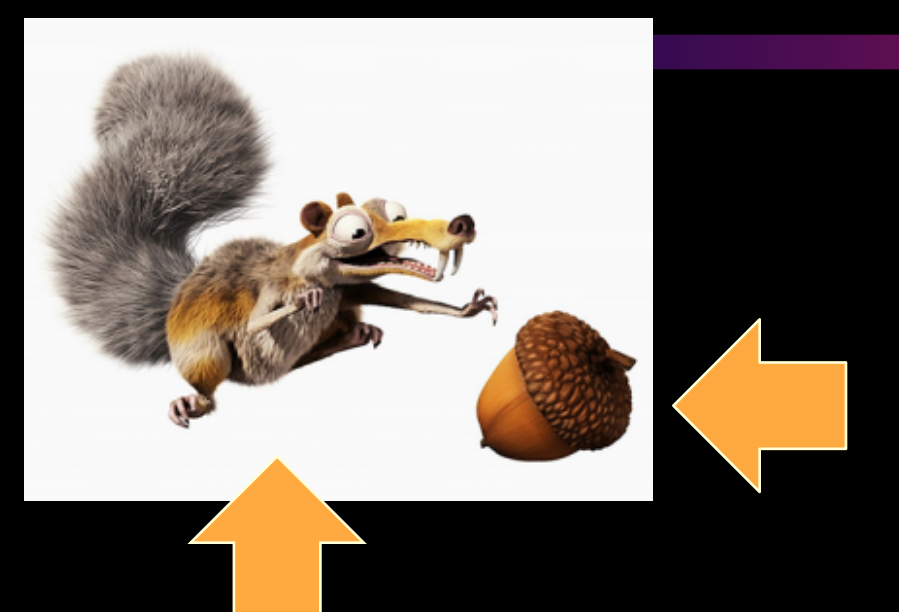

« événement » pris dans une coquille logicielle dure et épaisse (ROOT+Gaudi+…).

Euh… moi ! qui se prend la foudre…

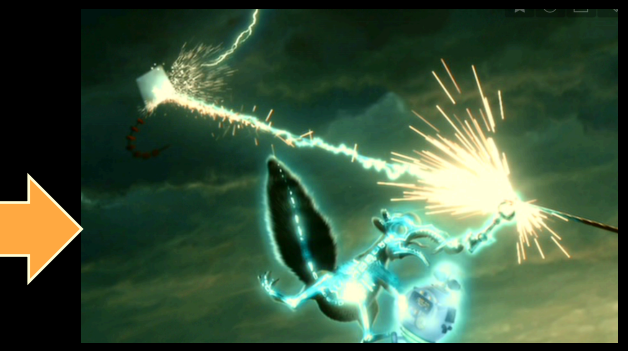

## Vers l'infini...ment grand

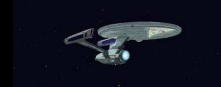

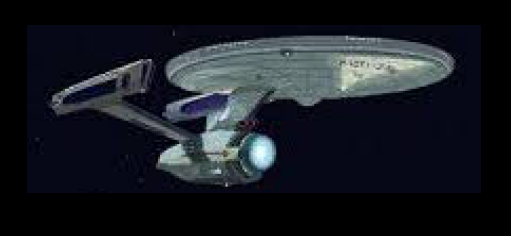

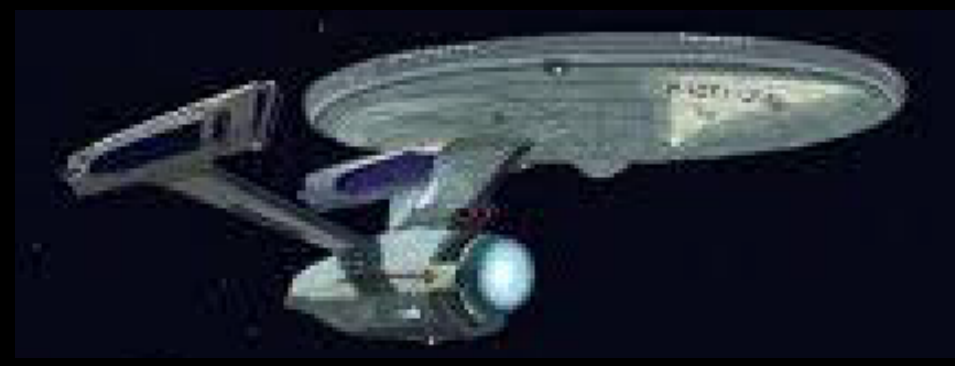

## *On regarde vers le ciel !*

Je change d'échelle :  $10^{-15} \Rightarrow 10^{+15}$  !!! Astro/LSST.

Côté astro, déjà, la visualisation est d'entrée de jeu dans « l'équation software » de départ. (La visu est dans la cahier des charges de départ de LSST par exemple).

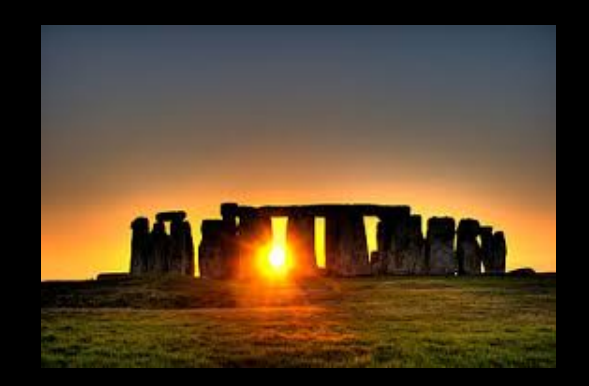

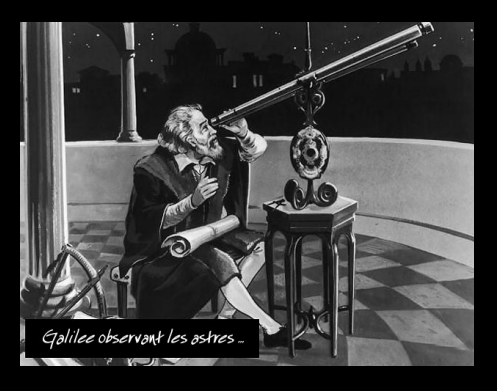

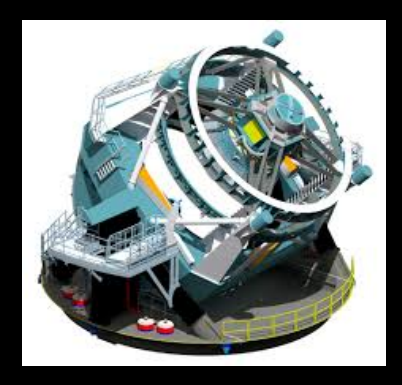

## *Astro et interactivité*

- Communauté (amateurs en particulier) Applelienne très active sur iOS et Android ! Avec des apps exploitant par exemple la localisation et l'orientation de l'appareil (j'adore mon « SkyMap »).
- MAIS l'esprit Google est très présent sur les grands instruments et autour des « surveys ». Il y a clairement une approche « tout web » pour la visu sur LSST. (Leur « stack » est clairement « batchien »).
- Mariage/jonction possible ? Si oui, cette communauté à les cartes en main pour faire des choses très « sexy ».

 Une grosse différence avec HEP, est de ne pas être coincé par un event et détecteur modèle « pris » dans la glace ! Et que le format de fichier des données (du fits) est lisible partout avec du soft léger dédié à l'IO. (Mais attention aux « catalogues »…)

## *TouchSky*

- TouchSky : app « modeste » pour se faire la main sur ce genre de données : lecture de fits, visualisation de HEALPIX, projection « calotte sphérique dynamique », etc…
- Visualisation d'une « grande image » (40x40k) par navigation dans une pyramide multi-résolution tuilée (si, si ça existe)
- Mais connexion avec les surveys pas très claire pour l'instant...

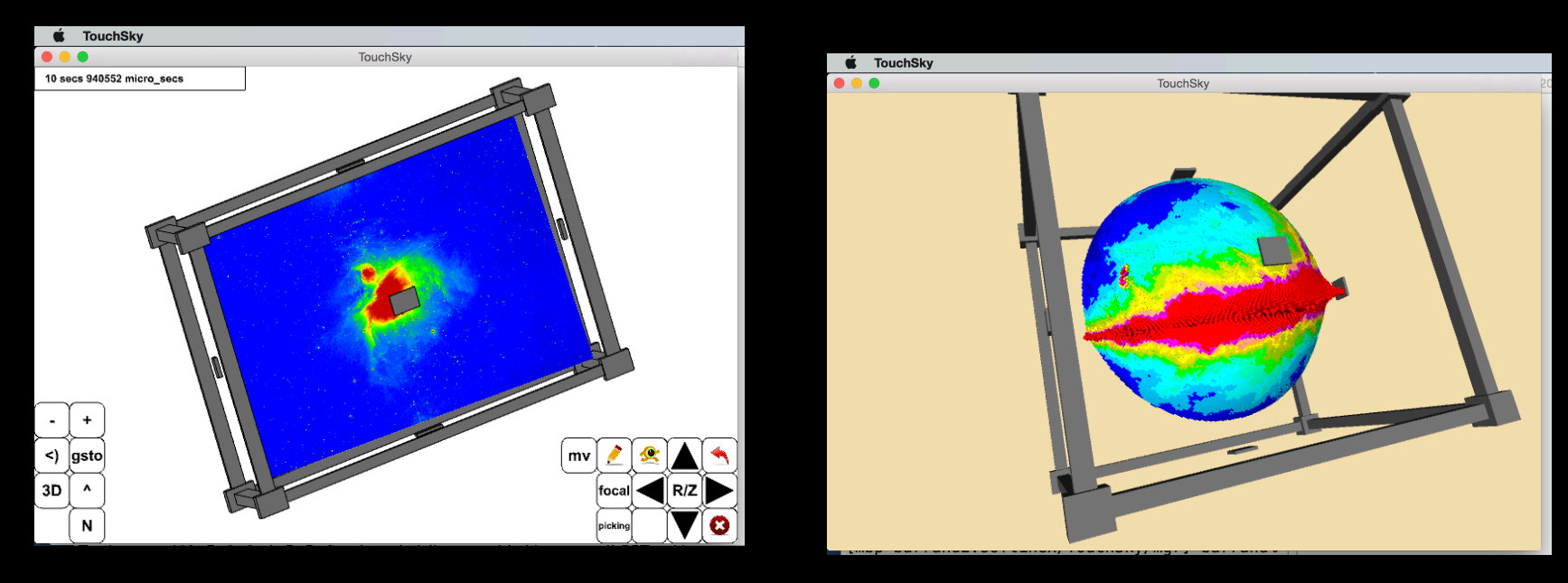

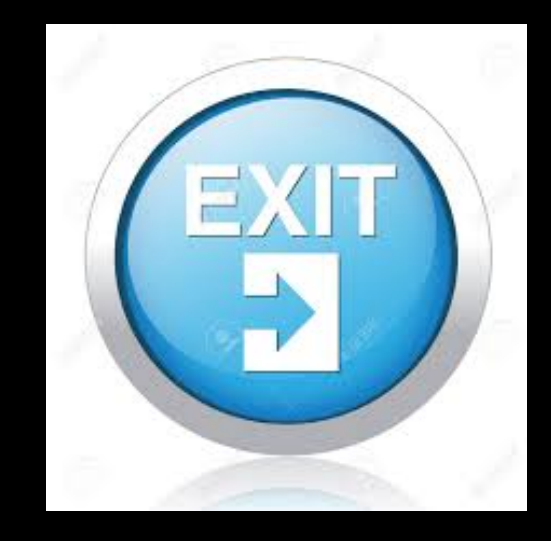

## *Mes apps*

- ioda : visualisateur "analyse".
- pmx : démonstrateur (hélas) d'event display pour LHCb.
- agora : démonstrateur (hélas aussi) d'event display pour ATLAS.
- g4exa : un exemple Geant4 "cablé".
- g4view : un viewer Geant4.
- LHCStatus : montre le status du LHC : appli  $1a +$  simple et  $1a +$ installée ! Mais rejetée par Apple !
- TouchSky : astro.
- ArcheryTune : app "hors boulot" faite avec JE.Campagne pour le tir à l'arc.
- Difficile d'avoir des stats d'utilsation, on va dire entre 500 et 1000 installations (des personnes qui ont gardé une appli).

## *LHCStatus, un mot…*

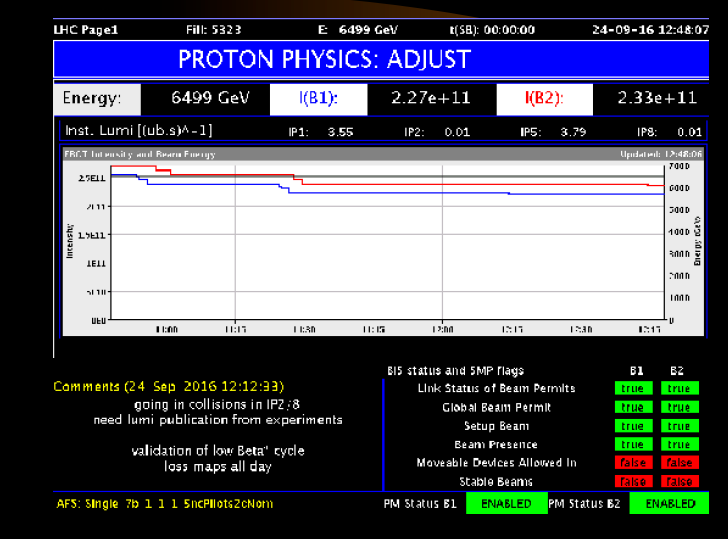

### LHCStatus : montre le status du LHC

appli la  $+$  simple et la  $+$  installée sous GooglePlay!

 Mais rejetée par Apple parce que faisable facilement en HTML : de quoi je me mêle !? Tim : je ne veux pas passer par un web browser !

Mais dispo sous agora et ioda/exemples (non mais).

## *http://softinex.lal.in2p3.fr*

- Voir portail softinex.
- Voir démos d'utilisation sur YouTube (chercher « Guy Barrand »)
- (mais attention, j'ai un homonyme Anglais qui fait des exposés de finance !) (mais moi, je pourrais vous expliquer comment en être de votre poche pour faire de la science  $\bigcirc$ ).

## *Réalité Virtuelle ?*

• La VR en carton : bien adaptée au budget « visualisation/ interactivité » de mon labo Googolo-HEPien  $\odot$ . J'ai commencé à écrire du code...

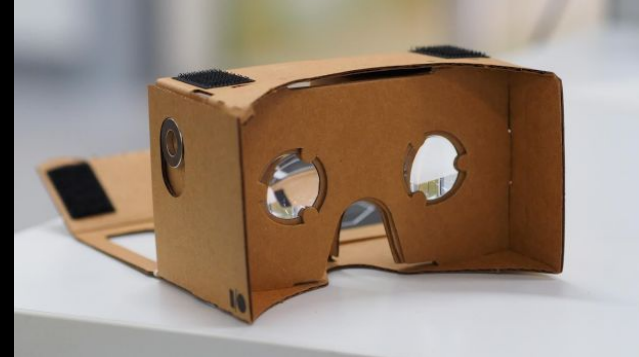

• Tel, Tablette comme base d'extensions immersives ?

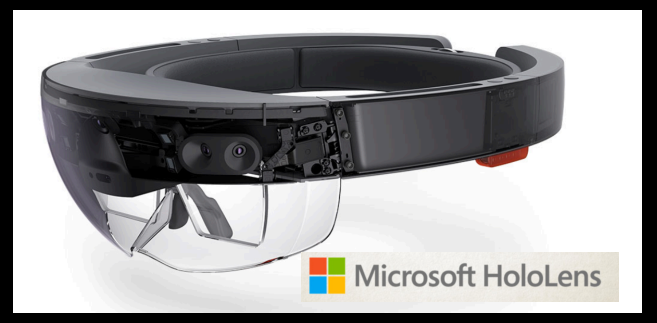

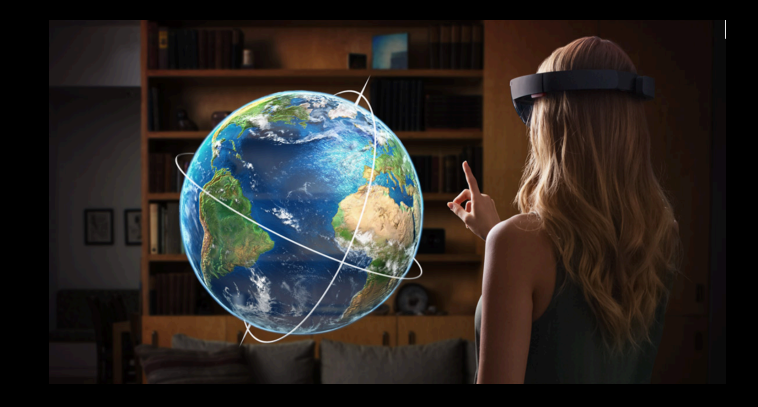

## On peut rêver...

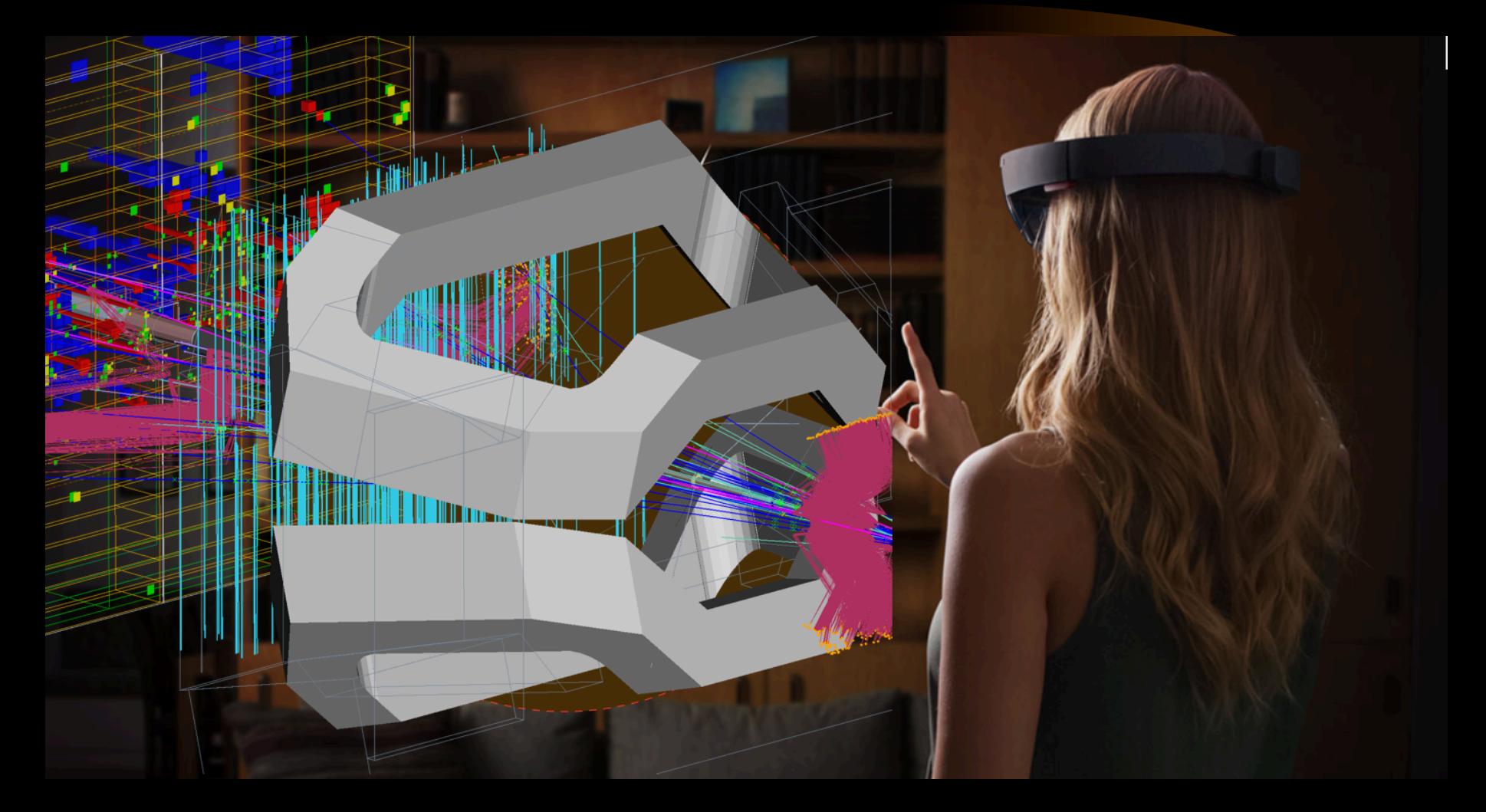

## *Conclusions*

- Interactivité : réactivité + ergonomie + portabilité.
- Il y aura de plus en plus de puissance (et de stockage) dans la poche des gens : il serait profondément stupide d'ignorer cela, au moins pour des aspects de com!
- HEP...? Soupir. Au moins un Guy essaie...
- Astro, autres domaines de science : probablement là que des choses très sympas se font et vont se faire !
- La visu doit être dans l'équation de départ...
- Les choses bougent (encore). La VR ? La réalité augmentée ?

## *Un florilège de desserts….*

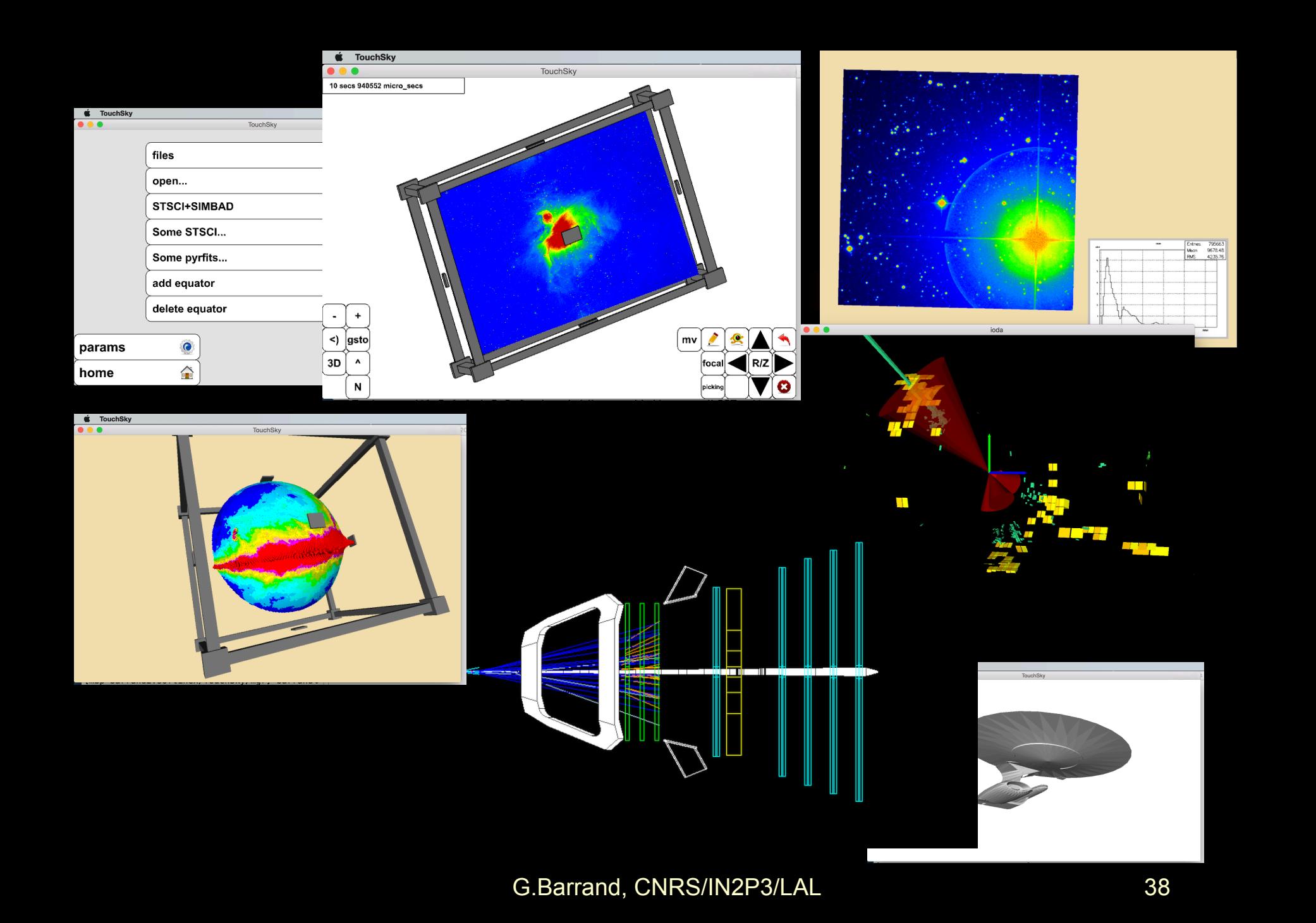

![](_page_38_Picture_0.jpeg)

![](_page_39_Picture_0.jpeg)

![](_page_40_Picture_0.jpeg)

### Premier plot sur un iPod touch, 12 Novembre 2010.